## **Files Terminator Free Activation Code With Keygen Free (Final 2022)**

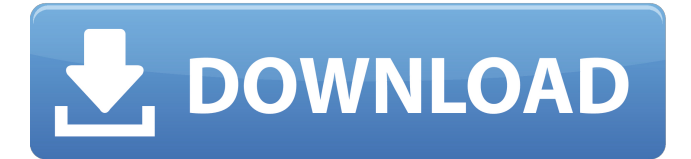

#### **Files Terminator Free Crack Activator Download For PC**

Easy-to-use app that helps clean up drive in a very easy way. How to use it: You can use this file shredder to destroy all data on your hard drive. More details: Users may want to consider using this shredder for different purposes. One of the main selling points of this program is the fact that it can shred files by writing random strings. This makes it impossible for anyone to recover the original data of these files. This means that in case someone finds your old hard drive or a backup you have made with this information, this person can only hope to recover the names of your files, and not their data. To ensure that this doesn't happen, please use Files Terminator Free Crack. Excellent Task Manager that brings a modern interface to an old and forgotten GUI. Want to see a screenshot? Check out the video link below. More information: BizShredder 3.5.2 - The business shredder that shreds files on DELETE command.Save your computer from becoming a problem by deleting unnecessary files. Features: It's FREE! A complete deletion engine that doesn't require the app. Confidential mode that activates on DELETE command. Supports password-protected folders, files, and labels. Printable report of the number of files deleted, files deleted from each group, and the number of files remaining. Customizable DELETE verb. Handy reminders that can be set in the preferences or from the context menu. Menu to set the verb and to run a report, highlight folders, and open the list of the files to delete. Customizable verb-only mode. Plenty of settings for the context menu. Manages the verb and the verb-only mode. Plenty of settings for the context menu. Compatible with Windows 8, Windows 7, Vista, XP SP2 or Windows 2000 SP1. How to uninstall BizShredder: 1. Click the "Start" button to display the "Control Panel" window. 2. Click the "Uninstall a Program" option at the "Control Panel". 3. In the list of installed programs, find the BizShredder package and click the "Uninstall" option. It will uninstall successfully if you are using BizShredder

#### **Files Terminator Free Free [32|64bit]**

Files Terminator Free is a set of utilities that are designed to help you destroy files, shred and wipe a hard drive. There are 10 solutions ranging from methods which can destroy all files and folders on a hard drive in a few seconds, to method that can wipe an empty hard drive and wipe programs data on a hard drive. The shredder is free to use and is still only in the alpha version so there is still plenty of

work to be done before it is developed to perfection. Screenshots: Papers, Scissors, Punched Cards, and a Few Other Interesting Things This time I have a modest tutorial on manipulating paper related to programming. These tricks include paper in a jar, folded paper, and paper cards. Most of these are a breeze for the experienced programmer, and for the rest are not too difficult. A click of a button is enough to accomplish these. Paper in a Jar There are some simple ways of creating paper in a jar. If we are making paper in a jar we will first need paper. What type of paper? Well, that depends on the kind of problem you are solving. A credit card is a good choice since it is thick, doesn't tear easily, and won't bend without breaking. A really thin piece of notebook paper and then using a narrow piece of tape are another way of creating paper in a jar. Now that we have the paper you will need to display it to the user. As an example, let's suppose we have a game that uses a dice and paper for defining the result of a game. You can use a large piece of paper and fold it in half. When the player clicks on a button you will want the user to put the piece of paper in the jar. What you are doing is creating a paper. Once the paper is in the jar you will need to fold the paper to make sure it's shown in portrait mode. Paper Cards To create paper cards you need a marker and some paper. To do this you should draw the number you wish to show on the piece of paper. It could be a number 1 to a

number N, it could be a word, or a phrase. Just remember to add a small space so that the user can see the number you made. If you don't add this space, the user will have to guess what the number is. If you are making a game then you will need to add some GUI logic for displaying the number to the user. It is really 09e8f5149f

## **Files Terminator Free Crack [Latest] 2022**

Destructive file shredders offer various options, ranging from the most easy to the most complex. We're not talking here about the easy way of deleting a file or two from an NTFS partition. You can also modify how the file is deleted. But the best way to delete a file is to overwrite it several times to hide the data, burying it deep in the disk. Files Terminator Free uses a combination of methods. The objective is not to make the data hard to find, but to really make it irretrievable. So we also employ many overwriting strategies. A file's data is scrambled until it becomes unrecognizable. The app also has simple to understand documentation, along with three different options (general, time, and names) to specify what you want. You can use masks, algorithms, or combinations thereof to get rid of the files. Once you execute this operation, the process will be triggered, deleting the file. In addition, the deletion status is kept in the taskbar. You can disable this option and instead get a detailed window with a list of all operations. FileShredder 2.0 File Shredder is a simple file erasure program. Run this program in your computer to delete all existing files and folders which are created by your computer and the disk partitions. They can be the hard disk, floppy disk, hard disk partition, partition, disk, the Temporary files, windows registry, registry, any other kind of data you don't want to leak. You can also shred a specific file or folder by the file path or just select it from the file list. File Shredder allows you to choose either simple deletion method (overwriting a random data pattern, a random character, a random letter or number, a random question mark, a random pound sign, etc.) or complex method (burned out the data using a custom encryption, using the phrase "The World is Bigger than You Think" as a key, etc.) when shredding a file. When you're finished shredding, a log file will be created to show what has been done and for how many times the file has been overwritten. File Shredder is easy to use and you can even shred files from within Windows Explorer. It doesn't require installation and is free, but it does take up space on your hard disk. So before using File Shredder, make sure you have enough space free in your hard disk. Files Shredder

### **What's New in the?**

Files Terminator Free is a shredder that will help you destroy any traces of data on any type of drives and devices, especially on hard drives. To avoid putting your data out in the open while selling the hard drive, a file shredder you be the way to go. Files Terminator Free is one example of a shredder that provides you with nine deletion methods that work towards sanitizing your drives. Easy-to-use UI When dealing with such tasks, simplicity is the main aspect to look forward to. Why? Because besides shredding your files, rendering them irretrievable, there is nothing else to do with the app. As for how the layout is built, there's a combo menu holding the deletion methods, a descriptive panel below that, which offers a short description of a method's features. On top of that, buttons for file and folders selection are made available, along with a function that helps you clean an already empty drive. The methods A deletion algorithm alters a file's code until that's not recognizable anymore, hence recovering it becomes impossible. Some methods overwrite an item with random characters, other use ones and zeros to randomize data, others simply employ overwriting cycles with predefined or random numerals or letters. From top to bottom, Files Terminator Free methods are Pseudorandom, British HGM IS5, Random, Russian GOST, US DoD 5220.22-M(E), German VSITR, CANADIAN RCM. Bruce Scneier and Peter Gutmann. To conclude A file shredder is not a tool one deploys on a daily basis, but can come in certain situations like the one mentioned above. Of course, if you know how drives work when you delete your files, you can use Files Terminator Free as a daily helper too, destroying all traces of data you wish, even if the computer is not sold. What is it about? Well, you might be asking right now, what is it that I've been doing for last few hours before my computer completely crashes? Writing this article. Because before I could not even take a shower anymore. About a year and a half ago, I suddenly could not use my PC anymore. It

was completely frozen. No matter how many times I tried to enter the password into the log-in screen it would always say that I have entered an incorrect password. So I rebooted the computer and it happened all over again. I found that

# **System Requirements:**

• Windows 10, Windows 8.1, Windows 7 • Intel Core i5-3570 processor • 2GB RAM • NVIDIA GeForce GTX 660 or AMD Radeon HD 7850 video card • 64-bit edition of Minecraft is required. • 1024x768 or higher resolution • A stable internet connection • Sound card is recommended • The ability to speak, read and write English (advanced systems can also read other languages) • Serverside API Support • A good amount of available disk

[http://tradefrat.com/upload/files/2022/06/mCq7TarI9YTIS5nIvADt\\_08\\_aa00b30dd1110f8d51384d4](http://tradefrat.com/upload/files/2022/06/mCq7TarI9YTIS5nIvADt_08_aa00b30dd1110f8d51384d499e746736_file.pdf) [99e746736\\_file.pdf](http://tradefrat.com/upload/files/2022/06/mCq7TarI9YTIS5nIvADt_08_aa00b30dd1110f8d51384d499e746736_file.pdf)

<https://thoitranghalo.com/2022/06/08/fastmail-crack-free-download-2022/>

<https://haanyaar.com/wp-content/uploads/2022/06/Overlay.pdf>

<http://uniqueadvantage.info/?p=4648>

<https://www.centerlb.org/wp-content/uploads/2022/06/clarjane.pdf>

[http://s3.amazonaws.com/videoondemand-source-8vbop216albp/wp-](http://s3.amazonaws.com/videoondemand-source-8vbop216albp/wp-content/uploads/2022/06/08045650/Timanishu_Gemstone_Testing_Lab.pdf)

[content/uploads/2022/06/08045650/Timanishu\\_Gemstone\\_Testing\\_Lab.pdf](http://s3.amazonaws.com/videoondemand-source-8vbop216albp/wp-content/uploads/2022/06/08045650/Timanishu_Gemstone_Testing_Lab.pdf)

[http://www.gambians.fi/wp-content/uploads/2022/06/Text\\_Sorter.pdf](http://www.gambians.fi/wp-content/uploads/2022/06/Text_Sorter.pdf)

<http://astrioscosmetics.com/?p=5487>

<https://eqcompu.com/wp-content/uploads/2022/06/patvur.pdf>

[https://happybirthday2me.com/wp-content/uploads/2022/06/United\\_States\\_History\\_\\_Crack\\_With\\_Li](https://happybirthday2me.com/wp-content/uploads/2022/06/United_States_History__Crack_With_License_Key_WinMac_Updated_2022.pdf) [cense\\_Key\\_WinMac\\_Updated\\_2022.pdf](https://happybirthday2me.com/wp-content/uploads/2022/06/United_States_History__Crack_With_License_Key_WinMac_Updated_2022.pdf)

<https://bonnethotelsurabaya.com/promosi/tipard-dvd-ripper-license-code-keygen-updated-2022>

<https://www.seacliffapartments.com/wp-content/uploads/2022/06/annefabr.pdf>

<https://bonnethotelsurabaya.com/promosi/wenlin-4-2-0-crack-free>

[https://www.an.uy/upload/files/2022/06/TawngxkFKQhRFZHJYM6f\\_08\\_aa00b30dd1110f8d51384d](https://www.an.uy/upload/files/2022/06/TawngxkFKQhRFZHJYM6f_08_aa00b30dd1110f8d51384d499e746736_file.pdf) [499e746736\\_file.pdf](https://www.an.uy/upload/files/2022/06/TawngxkFKQhRFZHJYM6f_08_aa00b30dd1110f8d51384d499e746736_file.pdf)

<https://sarahebott.org/notepad-crack-free-x64/>

[https://peaceful-hamlet-31013.herokuapp.com/GIF\\_To\\_SWF\\_Converter\\_Software.pdf](https://peaceful-hamlet-31013.herokuapp.com/GIF_To_SWF_Converter_Software.pdf)

<https://stacaravantekoop.nl/wp-content/uploads/2022/06/fauvali.pdf>

<http://atmosphere-residence.ro/?p=9886>

<https://mymuzu.com/2022/06/08/qloq-with-key-for-pc/>

<https://imoraitilaw.com/subcommander-crack-serial-number-full-torrent-download-2022/>